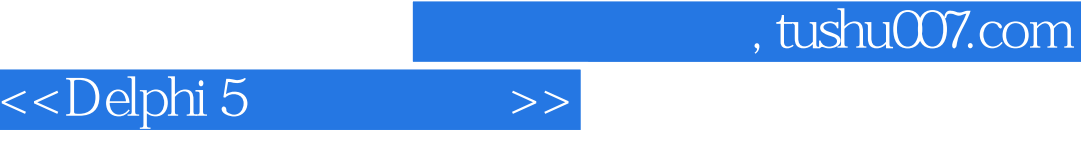

<<Delphi 5 >>

- 13 ISBN 9787505360341
- 10 ISBN 7505360345

出版时间:2000-9

页数:373

字数:627

extended by PDF and the PDF

更多资源请访问:http://www.tushu007.com

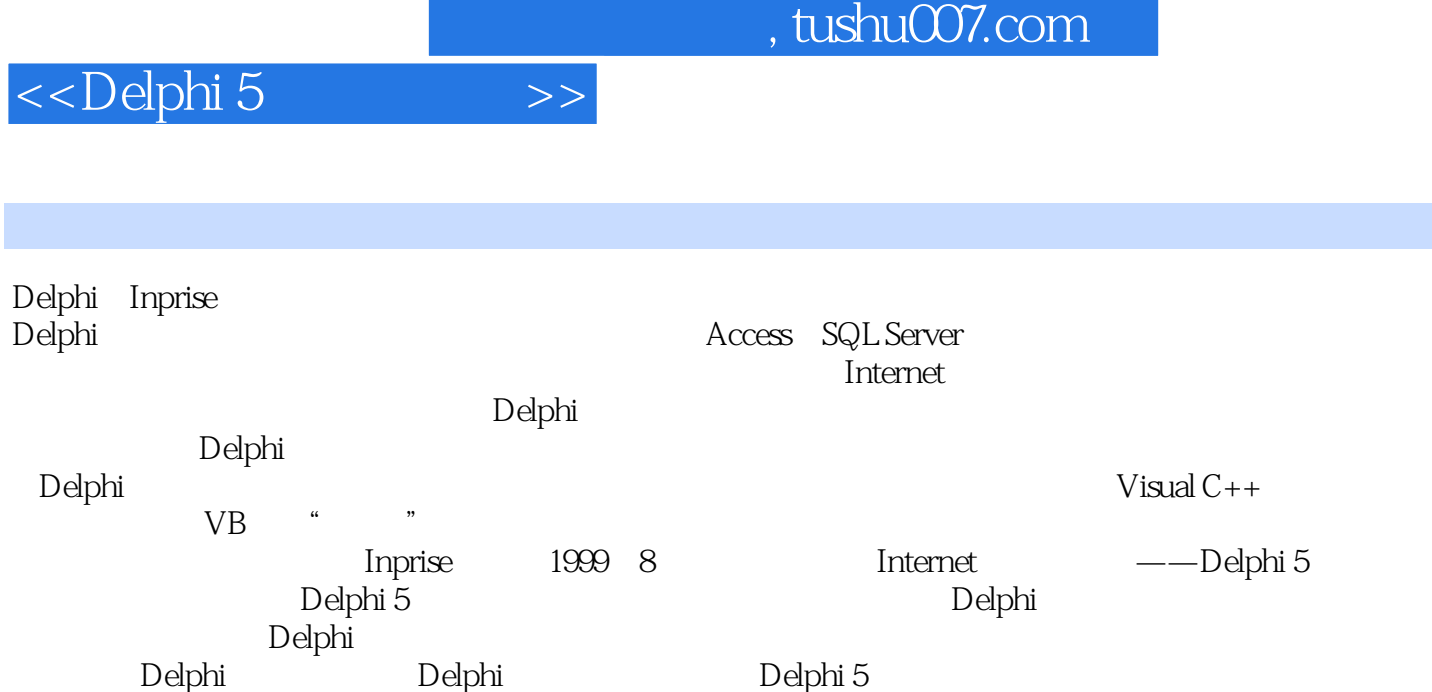

## $\overline{\left\langle \text{$

1 1.1 1.2 1.2 1.2 1.2 1.2 1.2 ActiveX  $1.23$   $1.3$   $1.31$   $1.32$   $1.33$  $1.4$  1.4.1  $1.42$  2 2.1 BDE 2.1.1 2.1.2 2.1.3 2.1.4 2.2 ADO 2.2.1 2.2.2  $223 \text{ADO}$  2.3.2  $23 \text{ ADO}$  2.3.2  $23 \text{ ADO}$ 3 31 31.1 Database 3.1.2 Session 3.1.3 Database Session 3.2 3.2.1 3.2.2 3.2.3 3.2.3 3.2.4 3.3 Session a 3.3.1 Session 3.3.2 3.3.3 3.3.4 3.3.4 息3.3.5 管理数据库别名3.4 遍历3.4.1 遍历Database组件3.4.2 遍历DataSet组件3.4.3 遍历Session组件3.5 访问 3.5.1 Paradox 3.5.2 Paradox 3.6 ODBC 4 4.1 4.2 4.2.1 4.2.2 4.2.3 4.3 4.31 4.3.2 4.3.3 4.3.4 4.4 4.4 4.4 4.4 1 Before 4.4.2 On 4.4.3 After 4.5 4.5.1 BDE 4.5.2 4.5.3 ADO 5 5.1 5.1.1 5.1.2 5.1.3 5.2 5.2.1 5.2.2 5.2.3  $5.24$   $5.3$   $5.31$   $5.32$   $5.33$   $5.4$  $5.41$   $5.42$   $5.43$   $5.44$   $5.5$   $5.51$  $5.52$   $5.5.3$   $5.5.4$   $6$   $6.1$   $6.1.1$ 6.1.2 6.2 6.2.1 6.2.2 6.2.3 6.2.4 6.2.5 6.2.6 6.2.7 6.2.8 6.3 6.3.1 6.3.2 6.3.3  $6.34$   $6.35$   $6.4$   $6.41$   $6.42$   $6.43$  $65$   $651$   $652$   $653$   $654$   $7$ 7.1 7.1.1 7.1.2 7.2SQL 7.2.1 7.2.2 7.2.3 7.2.4 7.2.5 7.2.6 7.2.7 7.3 7.3.1 7.3.2  $7.4$   $7.5$   $7.51$   $7.52$   $7.53$ 7.4  $\begin{array}{cccc} 7.4 & .5 & .5 \\ 7.7 & .7.71 & .7.72 & .8 \\ 7.8 & .81 & .81.1 \\ & .72 & .821 & .821 \end{array}$ 8.1.2 8.1.3 8.1.3 8.2 8.2.1 8.2.2 8.3 8.3.1 8.3.2 8.3.3 8.4 8.4.1 8.4.2 8.4.3 8.5 8.5.1 8.5.2 8.5.3 9 9.1 9.1.1 9.1.2 9.2 SQL 9.3 SQL  $9.4$  10  $10.1$   $10.1$   $10.1$   $10.1.2$   $10.1.3$  $10.2$   $10.2$   $10.2$   $10.2$   $10.2$   $10.2$   $10.2$   $10.2$   $10.2$   $10.2$   $10.2$   $10.2$   $10.2$   $10.2$   $10.2$   $10.2$   $10.2$   $10.2$   $10.2$   $10.2$   $10.2$   $10.2$   $10.2$   $10.2$   $10.2$   $10.2$   $10.2$   $10.2$   $10.2$   $10.2$   $10.2$   $10.$ 10.3 10.31 10.3.2 10.3.3 组件10.3.4 数据库复文本组件10.3.5 数据库图像组件10.4 列表型数据控制组件10.4.1 数据库列表框组  $10.42$   $10.43$   $10.44$   $10.5$ 10.5.1 10.5.2 10.5.2 11 11.1 11.1.1 11.1.2 QuickReport 11.1.3 11.2 QuickRep 11.2.1 11.2.2 11.3 11.3.1 QRBand 11.3.2 QRSubDetail 11.3.3 QRGroup 11.3.4 QRChildBand 11.4 11.4.1  $\textup{QRL}$ abel 11.4.2  $\textup{QRM}$ emo 11.4.3  $\textup{QRR}$ ichText 11.4.4  $\textup{QRS}$ hape 11.4.5  $\textup{QRL}$ Image 11.4.6 QRSysData 11.4.7 QuickExpr 11.5 11.5.1 QRDBText 11.5.2 QRDBRichText 11.5.3 QRDBImage 11.6 11.6.1 11.6.2 11.6.3 11.6.4  $11.65$   $11.66$   $11.7$   $12$   $12.1$   $12.1.2$   $12.1.2$ 12.2 12.2.1 12.2.2 12.2.3 12.3 12.3.1 12.3.2 12.3.3 12.3.4 12.3.4 12.4 12.5  $1232$   $1233$   $1253$   $1254$   $1254$   $125$   $1251$   $1252$   $1253$   $1254$   $13$  ADO  $131$   $131.1$ ADO 13.1.2 13.2 ADO 13.2.1 ADO 13.2.2 ADO 13.2.3 ADO 13.2.4

## <<Delphi 5

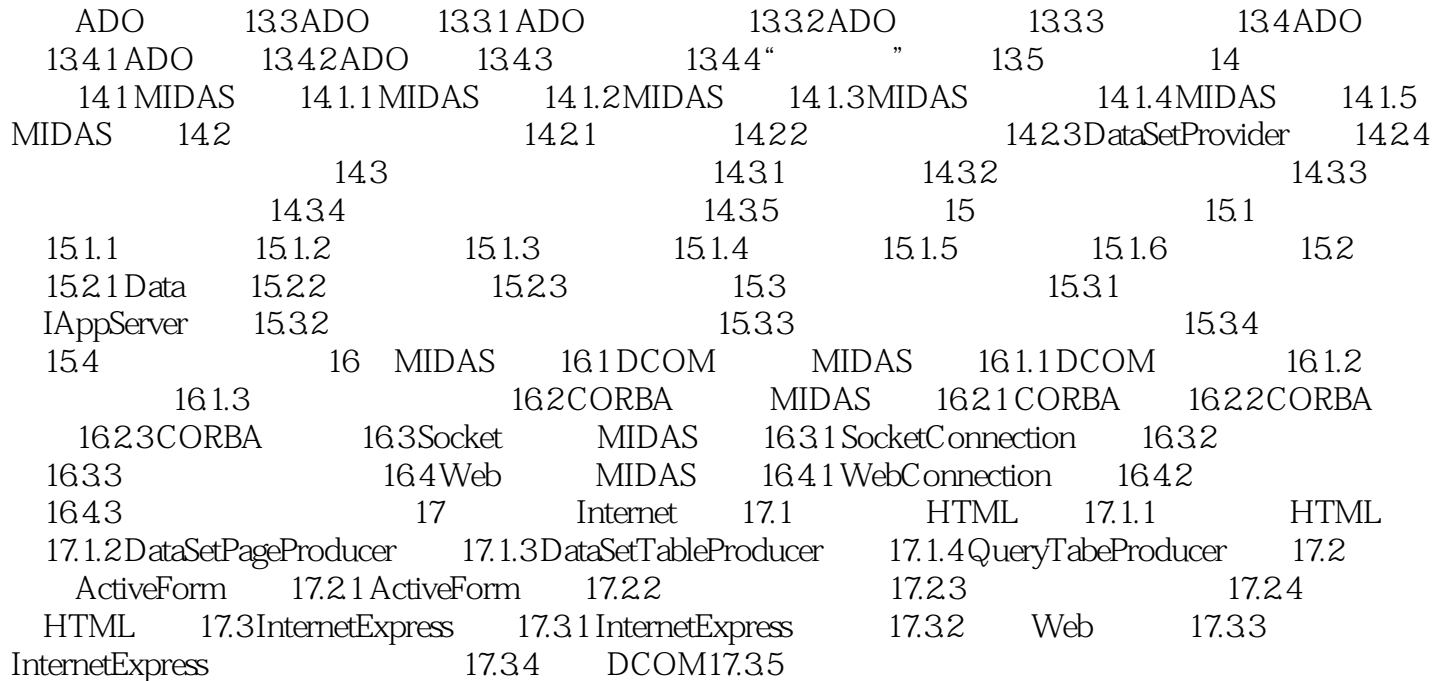

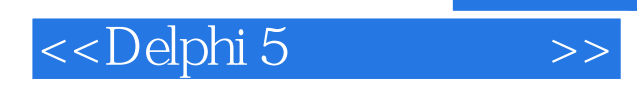

, tushu007.com

本站所提供下载的PDF图书仅提供预览和简介,请支持正版图书。

更多资源请访问:http://www.tushu007.com